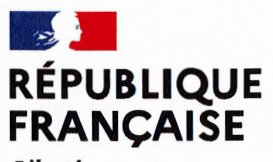

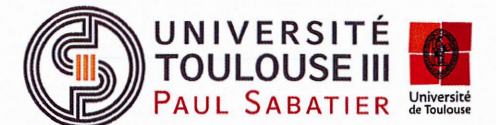

Liberté Égalité Fraternité

> Révision du modèle économique, de l'offre de service et des tarifs du datacenter UT3.

#### Conseil d'administration du 3 juillet 2023

#### Délibération 2023/07/CA-122

#### **LE CONSEIL D'ADMINISTRATION.**

Vu le code de l'éducation, notamment ses articles L.712-1 et L.712-3 ; Vu les statuts de l'Université Toulouse III - Paul Sabatier et notamment son article 30 : Considérant l'augmentation du coût de l'électricité ;

#### APRÈS EN AVOIR DÉLIBERÉ,

- APPROUVE la révision du modèle économique, de l'offre de service et des tarifs du datacenter UT3, applicable à compter de la publication de la présente délibération.

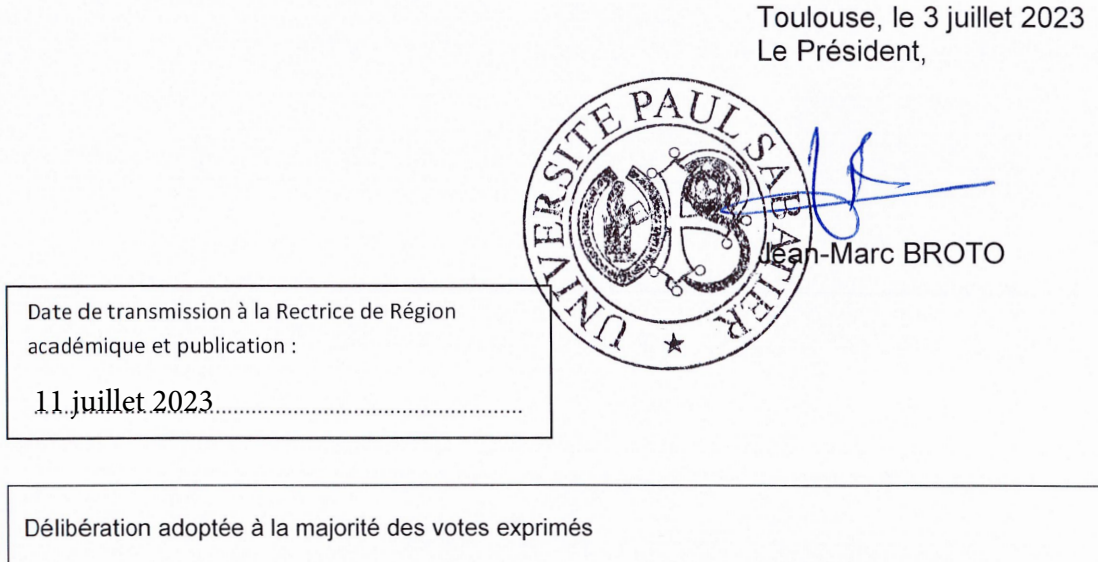

Nombre de membres : 36 Nombre de membres présents ou représentés : 29 Nombre de voix favorables : 28 Nombre de voix défavorables : 0 Nombre d'abstentions : 1 Ne prennent pas part au vote : 0

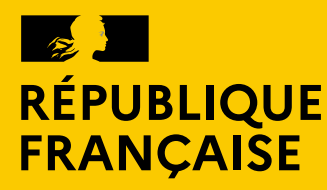

Liberté Égalité Fraternité

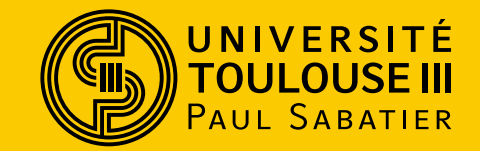

#### **Offre de services et modèle économique pour le datacenter UT3**

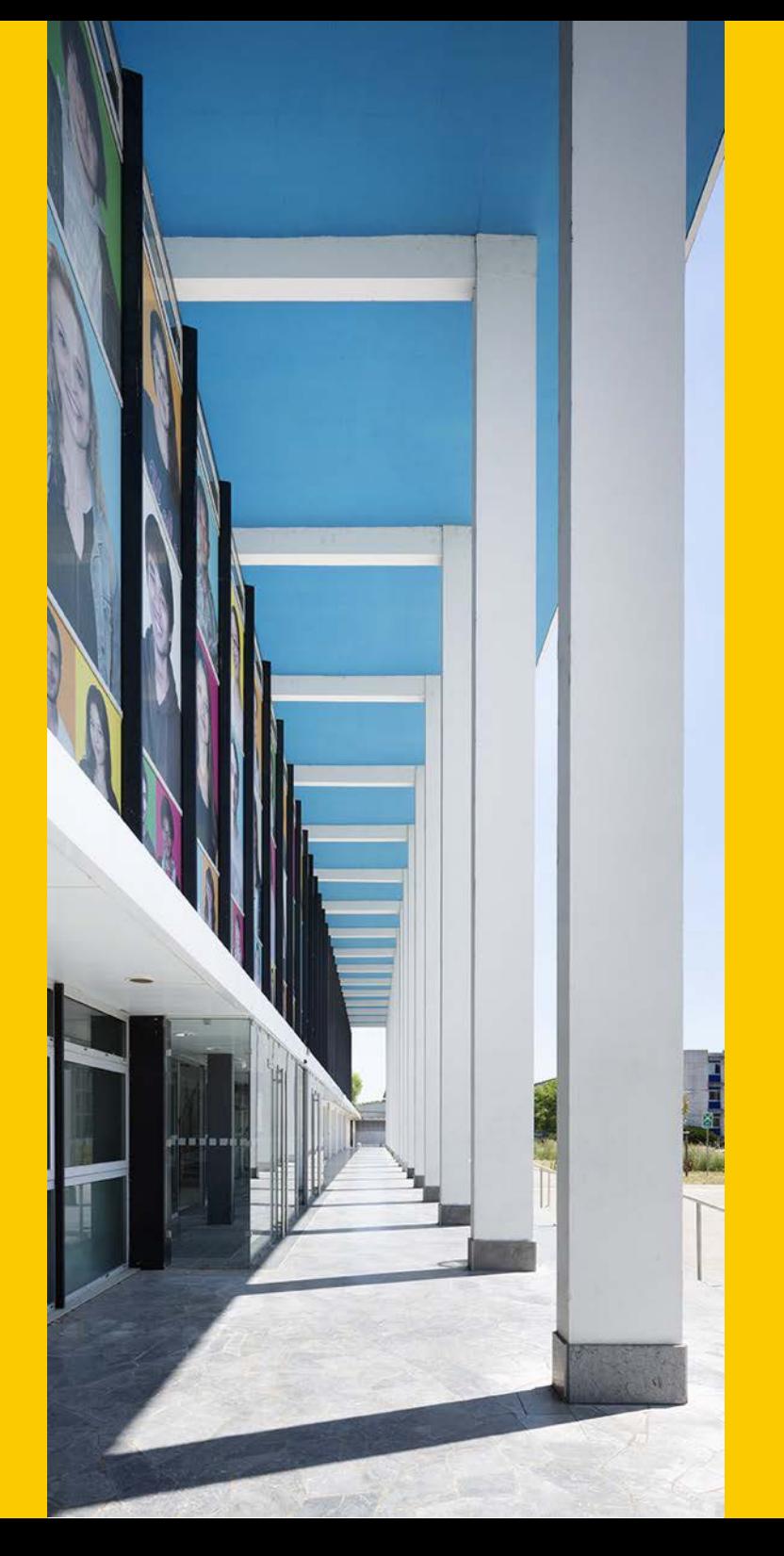

11/07/2023 DGS \ DSI

11/07/2023

1

DGS\DSI

### **Drocc-ouest et DC-UT3**

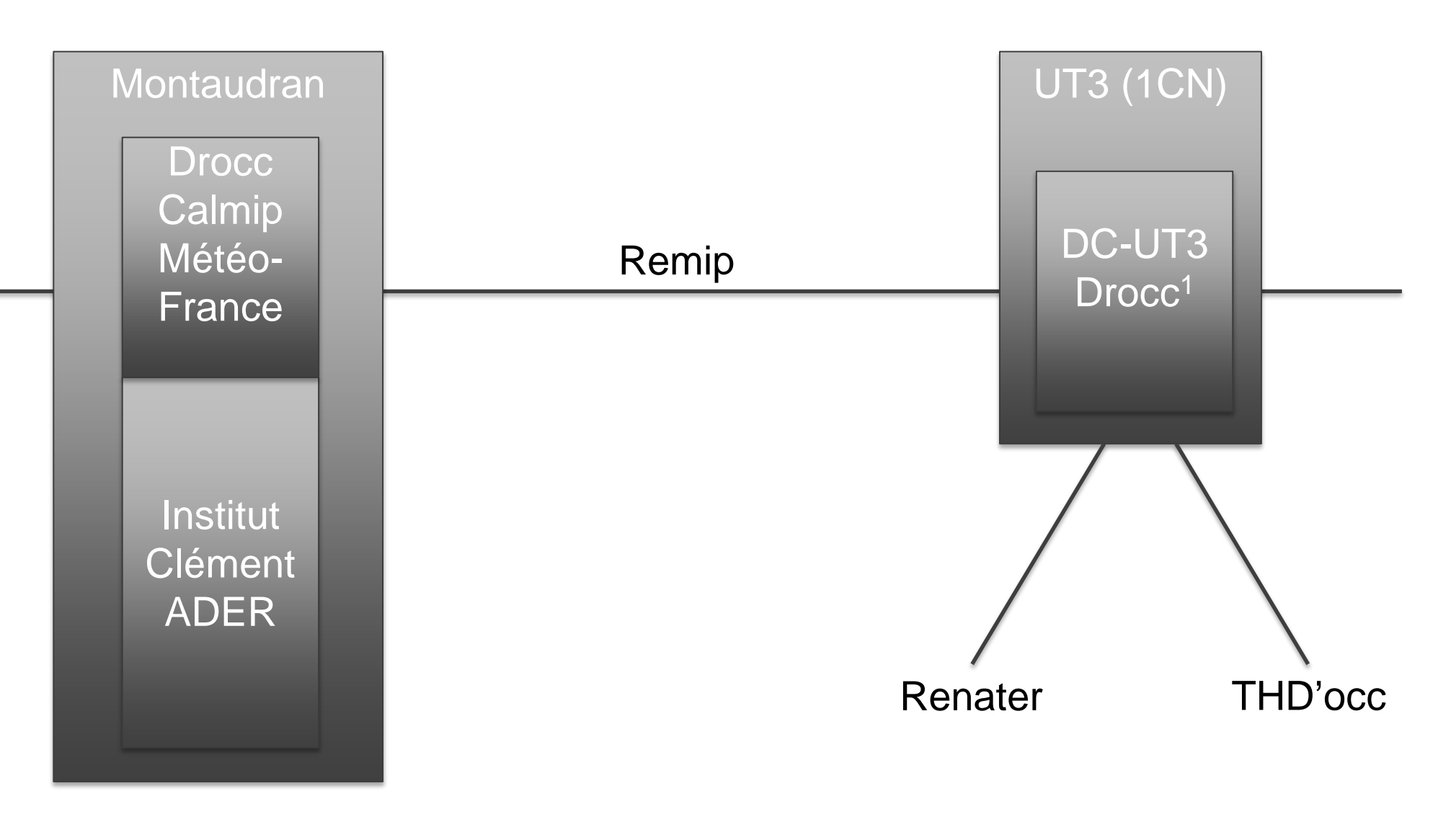

<sup>1</sup> Convention en cours d'écriture

**DGS\DSI** 

## **Drocc-ouest et DC-UT3**

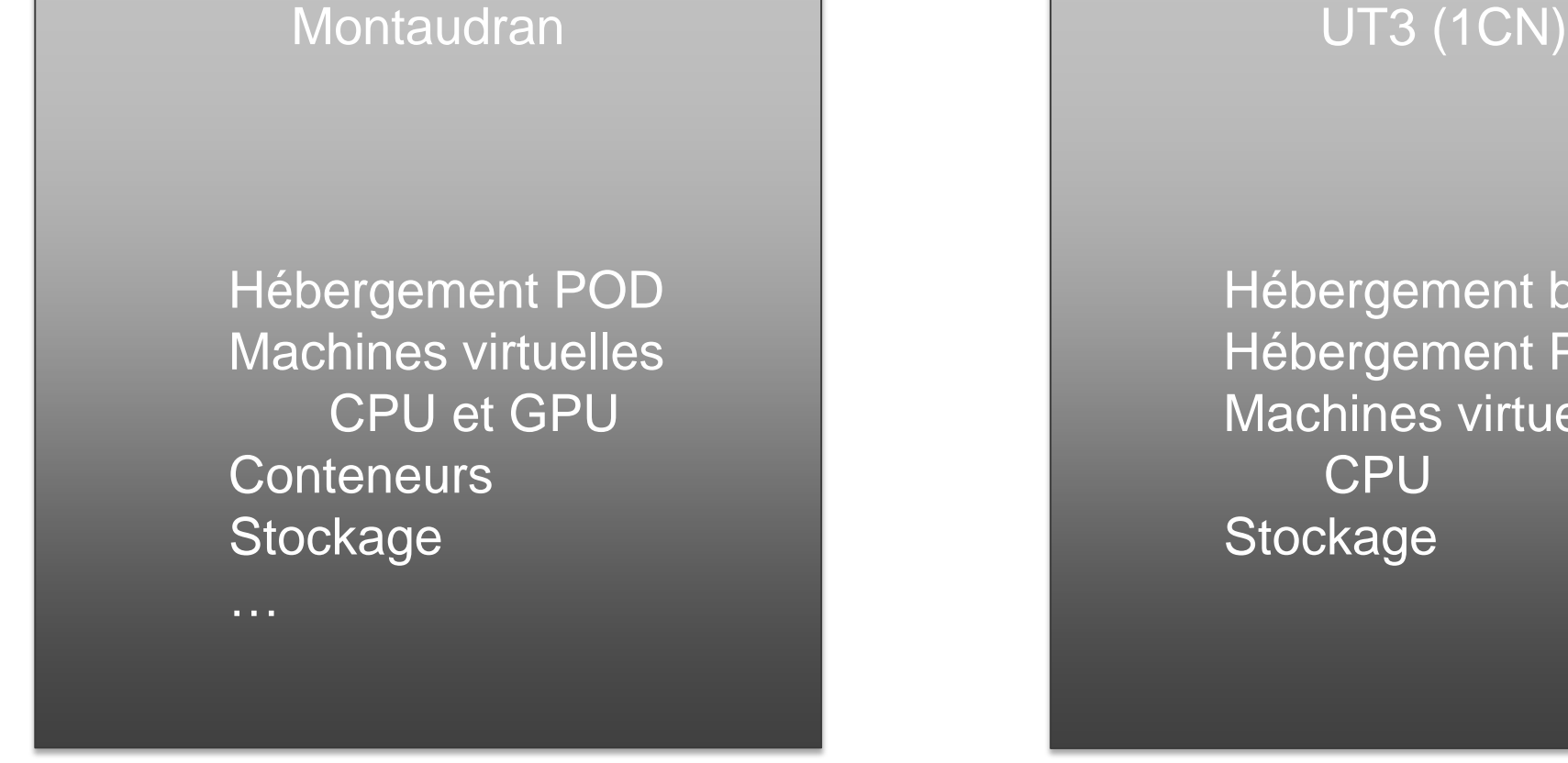

Hébergement brut Hébergement POD Machines virtuelles

Principe :

- non concurrence entre les deux structures

3

**ISCI / SPC** 

4

**Vote d'un premier modèle économique pour le DC en Conseil d'Administration le 06 juillet 2015**

**1 2 3**

**Elaboration d'un modèle économique**

**Création de modèle de convention et annexes juridiques avec la DAJI**

**Actuellement**

**10 conventions**

**2 marchés avec la Région**

**10 accords d'hébergement interne**

## **Evolution du coût d'hébergement**

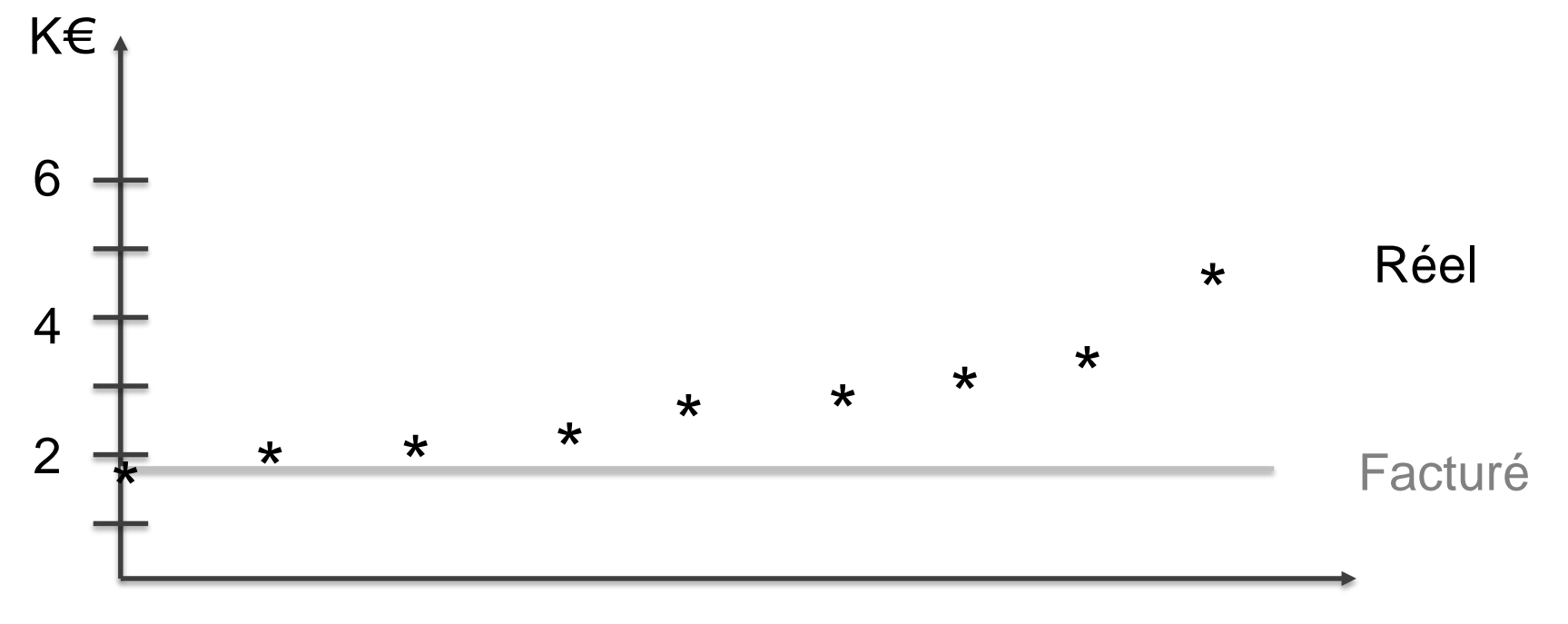

2015 2016 2017 2018 2019 2020 2021 2022 2023

Exemple d'hébergement de 3 serveurs (900W)

11/07/2023

5

## **Offre de services UT3**

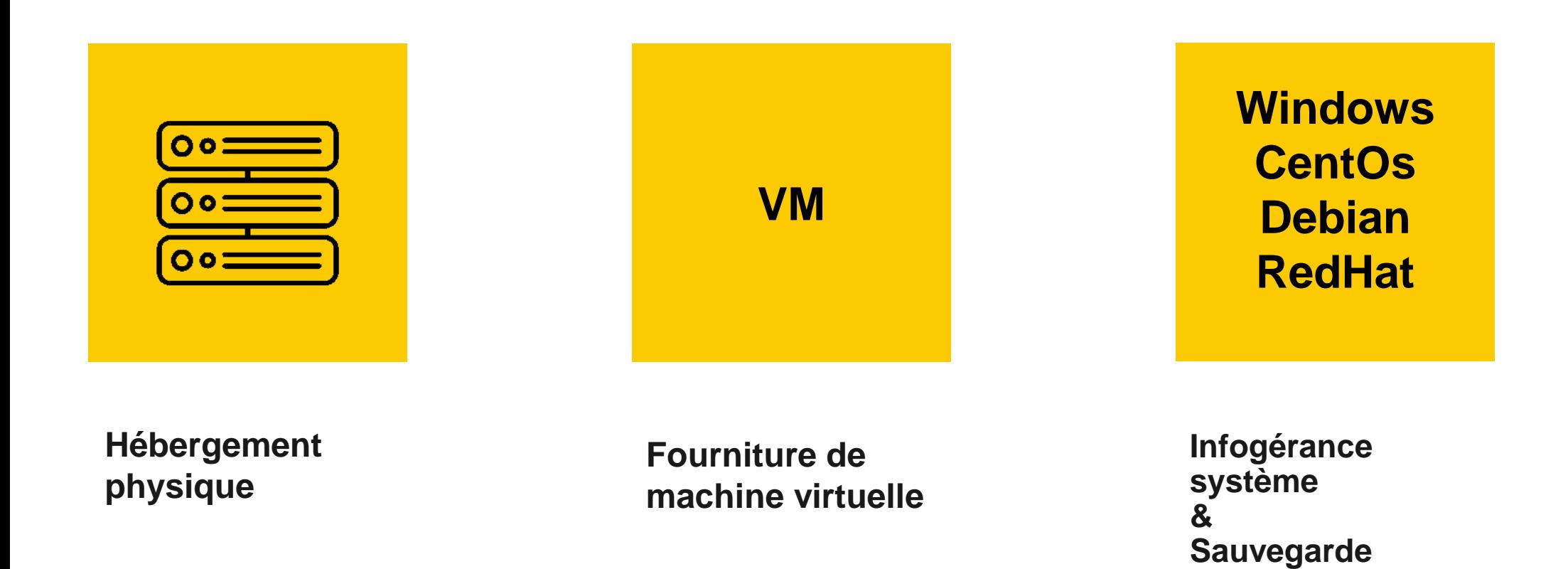

**ISCI** / SPC

## **Fonctionnement général**

**Prise en compte de l'amortissement matériel et logiciel des infrastructures et du fonctionnement (maintenance et entretien, ressources humaines, consommables et fluides)**

#### **Coûts Clés de répartition**

**Liées au prix unitaire de chaque élément composant la prestation (ex: prix d'un Kwh environné)**

#### **Paramètres de la prestation**

**Eléments composant la prestation (ex: taille du stockage demandé)**

DGS\DSI

## **Hébergement physique (brut)**

**P** en kWh : puissance électrique secourue, environnement avec accès 24/7, sécurisé, protégé contre l'incendie, climatisé, **Nb\_U** : nombre d'emplacements dans des baies, **Nb\_Res** : nombre de connexions au réseau :

#### $Coût = 8767,78 * P + 40,49 * Nb Res + 12,40 * Nb U$

*(Ancien coût : 3798,02 \* P + 29,82 \* Nb\_Res + 24,80 \* Nb\_U)*

Salle machine avec architecture climatisation, fourniture d'électricité secourue, contrôle d'accès, protection incendie, baies et réseau

Clés de répartition basées sur la capacité de la puissance électrique, la capacité des baies, le nombre de ports réseau du DC

**Hébergement physique (pod)**

Nb\_U = 42 pour une baie dédiée

 $Coût = 8767,78 * P + 31,89 * Nb Res + 37,20 * Nb U$ 

Coût réseau plus faible Coût U plus grand (amortissement coût du pod) **ISCI / SSC** 

## **Machine virtuelle (IAAS)**

Fourniture d'une VM avec

- un espace système de **Nb\_Go**
- une quantité de mémoire (**RAM**) en giga-octets
- **vCPU** processeurs :

#### $Coût = 0,252 * Nb$  Go + 3,125 \* RAM + 103,7 \* vCPU

*(Ancien coût :1,084 \* Nb\_Go + 3,13 \* RAM + 142 \* vCPU)*

Infrastructures de virtualisation et de stockage hébergées dans DC Clés de répartition basées sur le nombre de vCPU et la quantité de mémoire **ISCI / SPIC** 

## **Sauvegarde machine virtuelle (IAAS)**

#### Fourniture d'une sauvegarde de **Nb\_Go** avec durée de **Rétention** (en mois) :

#### Coût = Nb\_Go \* (1,125 + 0,0981\* Rétention)

*(Ancien coût : Nb\_Go \* (2,476 + 0,05951 \* Rétention) )*

Serveurs de sauvegarde hébergés physiquement dans le DC Clé de répartition basée sur la capacité globale de la licence de sauvegarde (volume)

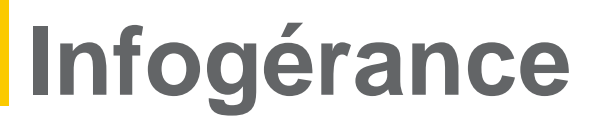

Fourniture d'un système d'exploitation serveur sauvegardé et administré (implique hébergement physique ou machine virtuelle) :

 $Coût = coût$  de l'OS + 1705,732 + 1,125 \* Nb Go

*(Ancien coût : coût licence + 1595,49 + 2,6 \* Nb\_Go)*

**ISCI / SPC** 

## **Tarif horaire**

Suite à l'application du premier modèle économique, il est nécessaire d'avoir un tarif horaire afin de pouvoir répondre aux différentes sollicitations de nos partenaires :

 $Coût = 250 \in HT$  à la demi-journée

Temps passé à installation ou résolution d'un problème technique

**ISCI / SPC** 

### **Exemples concrets**

- Hébergement physique de 3 serveurs (900 w)
	- o Ancien coût : 1 880,02 € HT / an
	- o Nouveau tarif : 4 340,05 € HT / an
- VM avec 1 CPU, 2 Go de Ram et 50 Go de disque avec infogérance d'une Debian :
	- o Ancien coût : 1 927,95 € HT / an
	- o Nouveau tarif : 5 408,50 € HT / an

 $DS(1)$ 

# **Mise en œuvre**

#### **Mise en œuvre**

- Entrée en vigueur du nouveau modèle
	- o Dès validation du CA pour les nouveaux hébergés
	- o Pour les marchés en cours, demande de renégociation des tarifs applicable au plus tôt en janvier 2024
- **Etude sur mesure possible pour demandes hors** prestations
- **Révision annuelle**

## **Cas particulier des structures hébergées par l'université**

- **Fermeture de salle informatique (suppression** climatisation)
	- Aide couvrant 50% du coût la première année
	- Coût kWh non environné pris en charge par l'université pour les laboratoires/composantes ne payant pas leurs fluides